## **Erledigt** Edit DSDT table, nvidia GPU (MXM) DELL XPS one A2010

Beitrag von "al6042" vom 4. Juli 2017, 08:14

Uh...

this seems to be a old board... 🙂

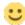

The last attempts to get the Intel 82566DC-2 Gigabit Network Controller running was on InsanelyMac in 2008 to 2010... those available Kext are used on Snow Leopard 10.6.x as the latest OSX version... you might be able to get it running with the following kext

--> https://osdn.net/projects/sfne...ppleIntelE1000e.kext.zip/

Your Wifi Card (Ven-Dev 14e4-4328) should work out-of-the-box...

Which version of OSX did you install?

Which tools did you use to install it?

The 9600M GT might not be supported in some newer releases... but the "Inject Nvidia" is definitely needed with that card.